## **7. Anexos**

## **7.1 Anexo 1 – Aproximações Realizadas para o Cálculo da Taxa Pré-Fixada do Dia do Pregão ao Dia de Vencimento da Opção**

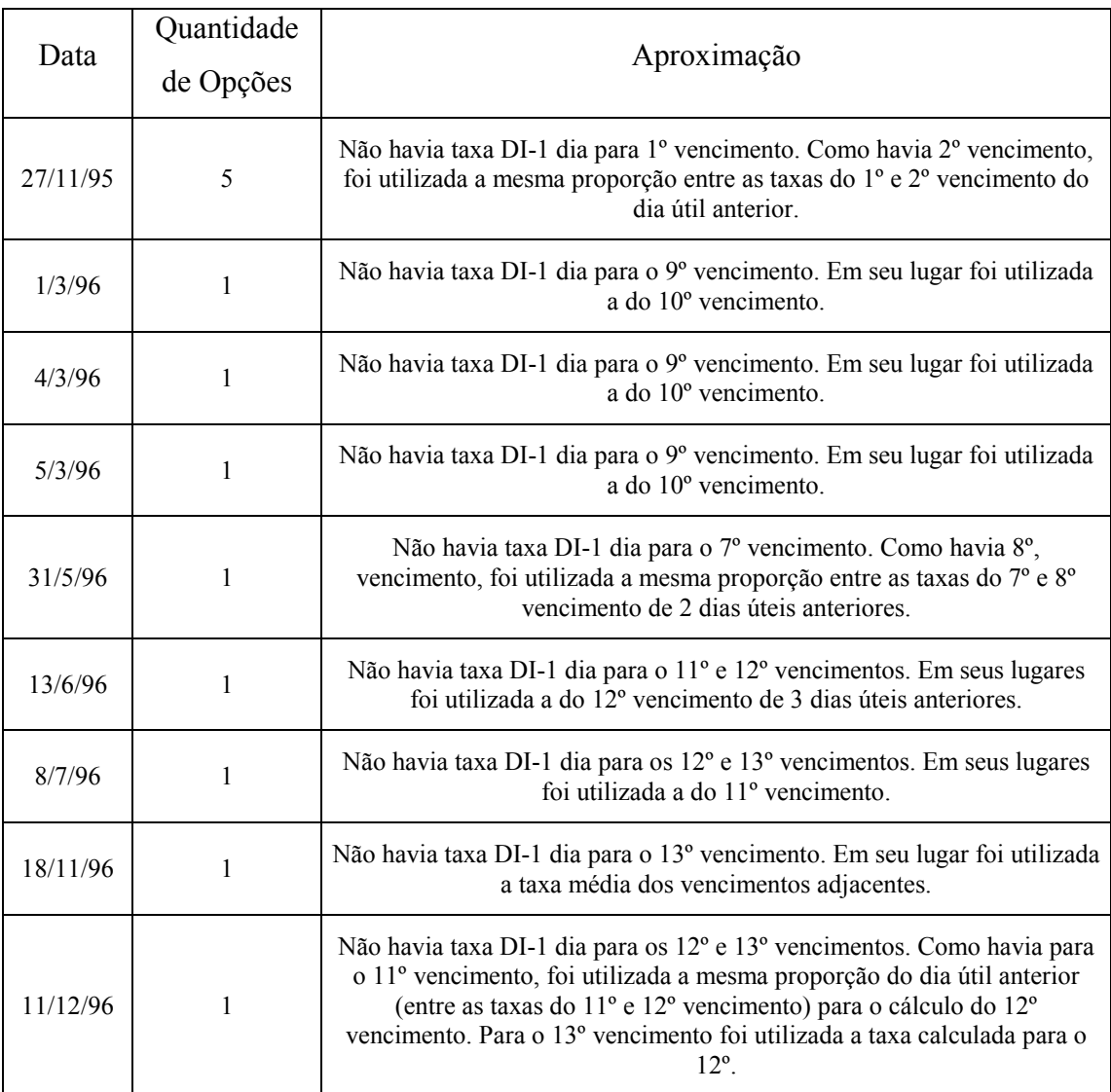

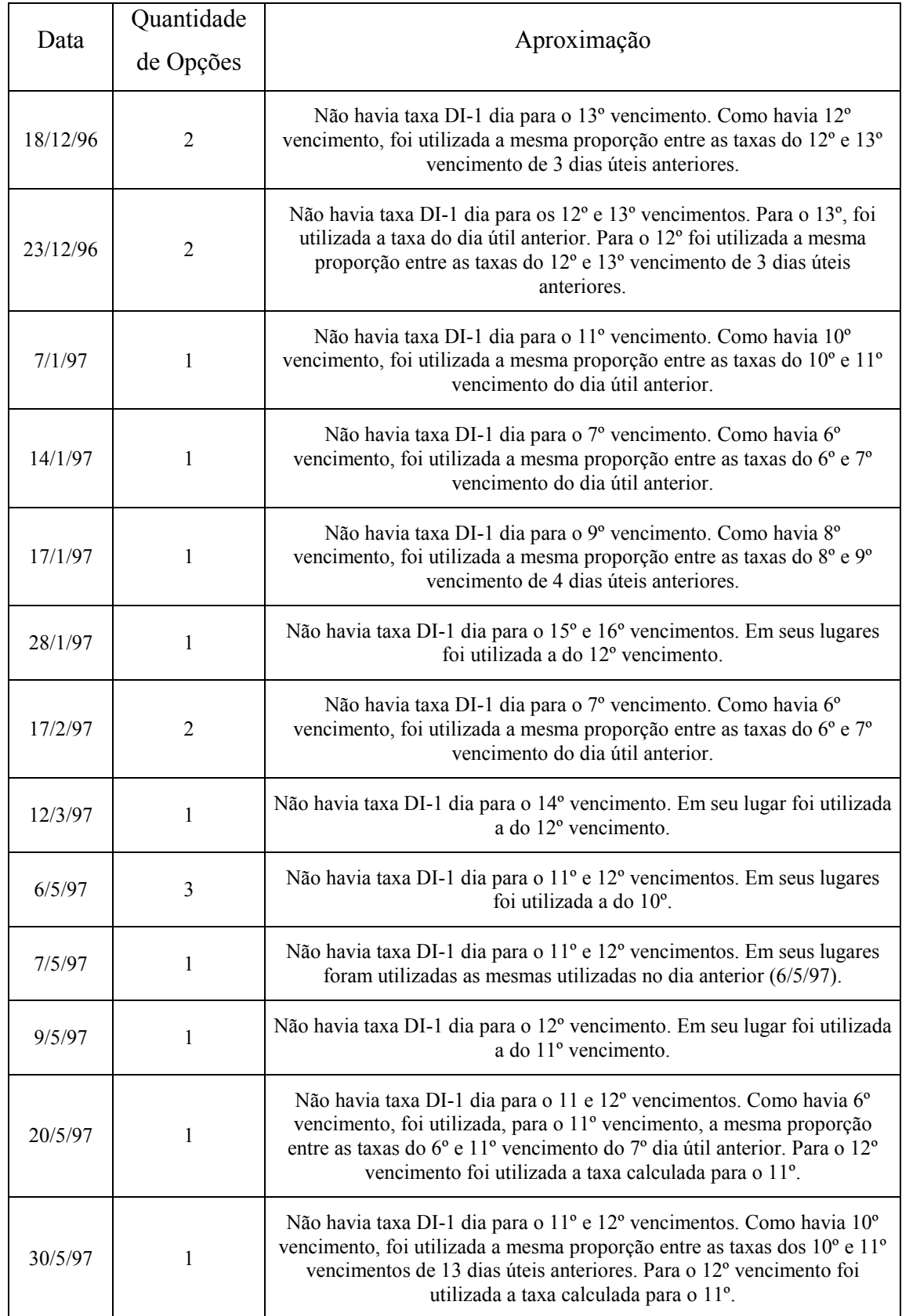

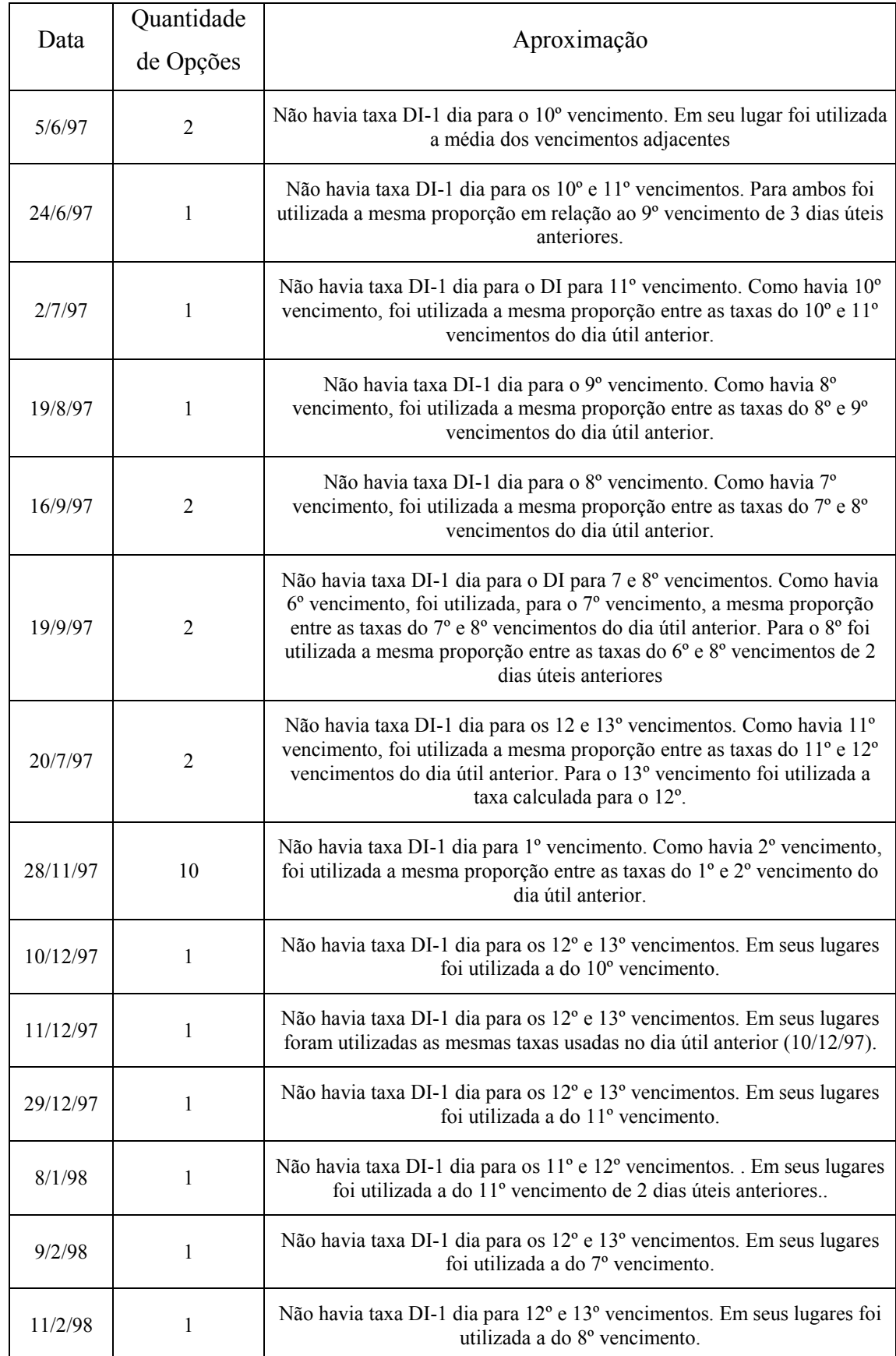

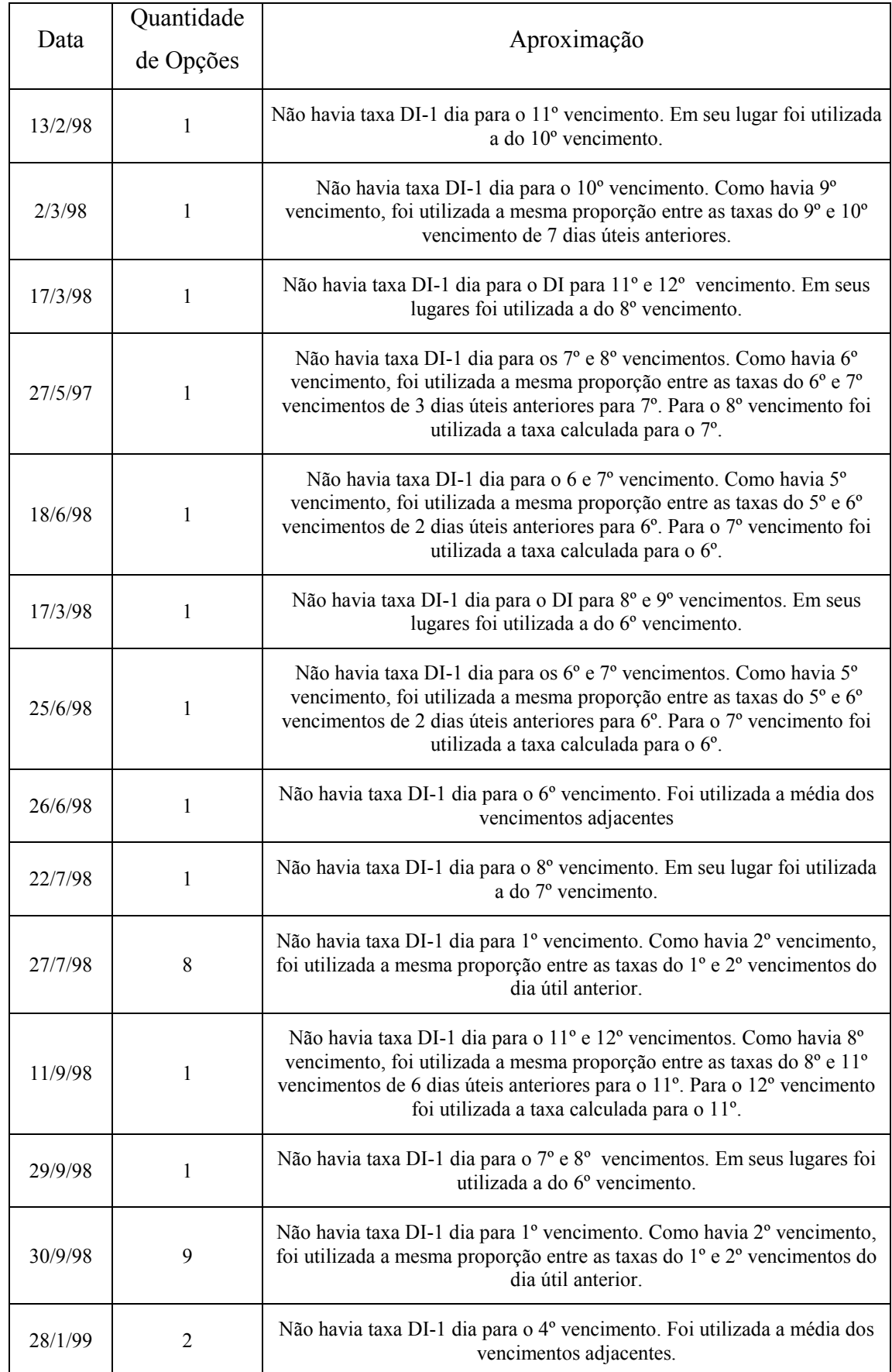

1º Semestre:

#### **GARCH (1,1)**

 3, ALPHA(1)=0,19647, BETA(1)=0,74289 Included observations: 244 Evaluation order: By observation Estimation settings: tol= 0,00100, derivs=accurate numeric Initial Values: R(1)=0,00013, LAMBDA(1)=0,00013, OMEGA(1)=0,0001 LogL: LL1 Method: Maximum Likelihood (Marquardt) Date: 10/30/01 Time: 18:31 Sample: 2 245

Convergence achieved after 13 iterations

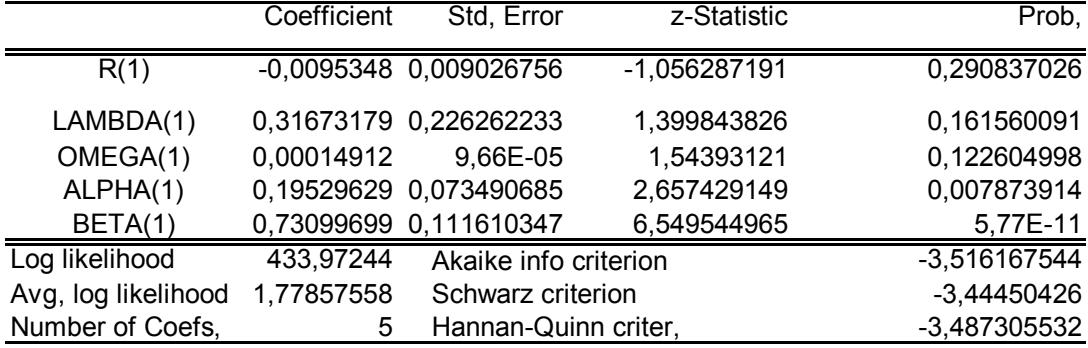

#### **EGARCH (1,1)**

LogL: LL1 Method: Maximum Likelihood (Marquardt) Date: 10/31/01 Time: 10:21 Sample: 2 246 Included observations: 245 Evaluation order: By observation Estimation settings: tol= 0,00100, derivs=accurate numeric Initial Values: R(1)=0,00000, LAMBDA(1)=0,00000, OMEGA(1)= -0,77650, ALPHA(1)=0,14591, ASSIMETRIA(1)=-0,24188, BETA(1)=0,89972

Convergence achieved after 30 iterations

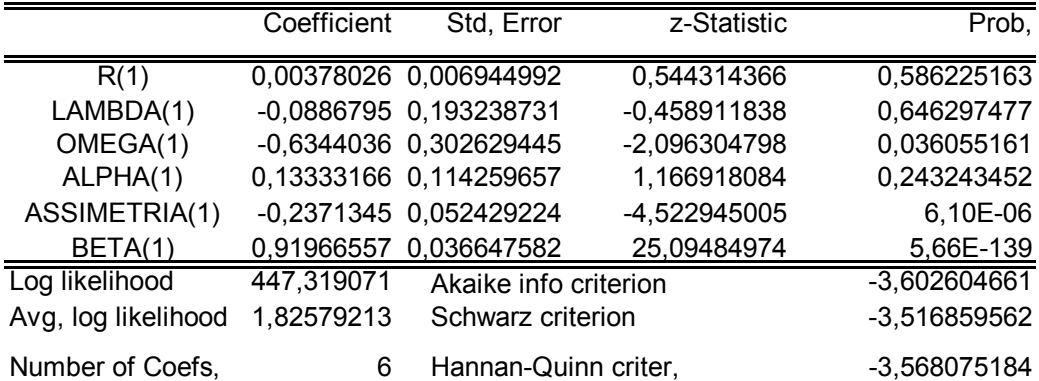

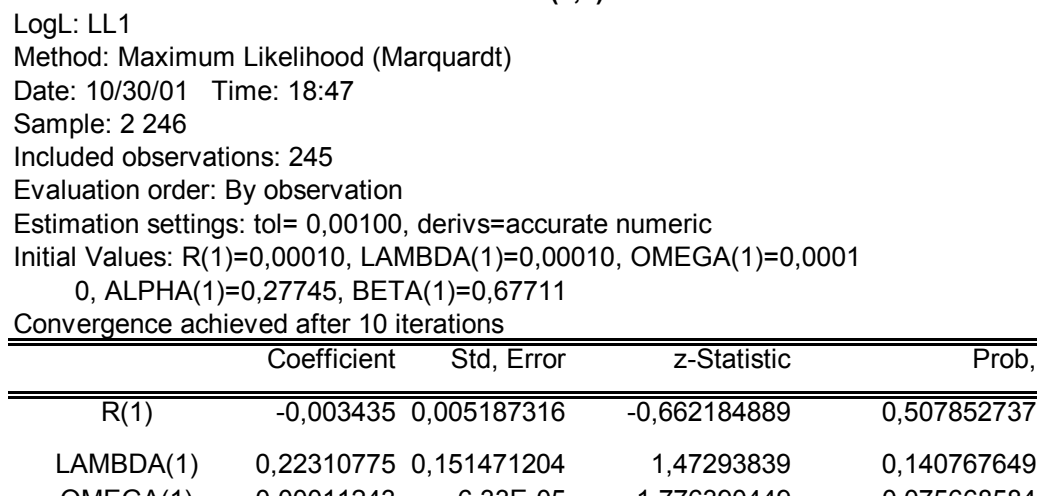

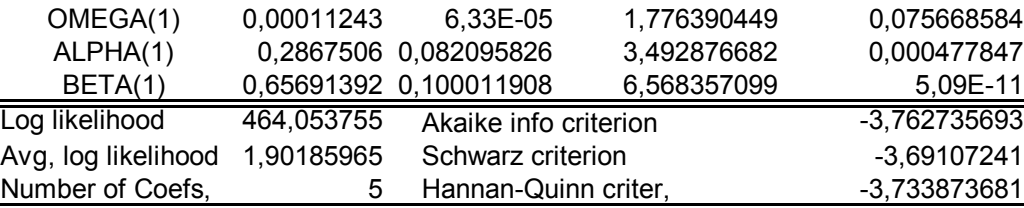

## **EGARCH (1,1)**

LogL: LL1 Method: Maximum Likelihood (Marquardt) Date: 10/31/01 Time: 10:16 Sample: 2 246 Included observations: 245 Evaluation order: By observation Estimation settings: tol= 0,00100, derivs=accurate numeric Initial Values: R(1)=0,00000, LAMBDA(1)=0,00000, OMEGA(1)=0,0000 0, ALPHA(1)=0,00000, ASSIMETRIA(1)=0,00000, BETA(1)=0,00000

Convergence achieved after 12 iterations

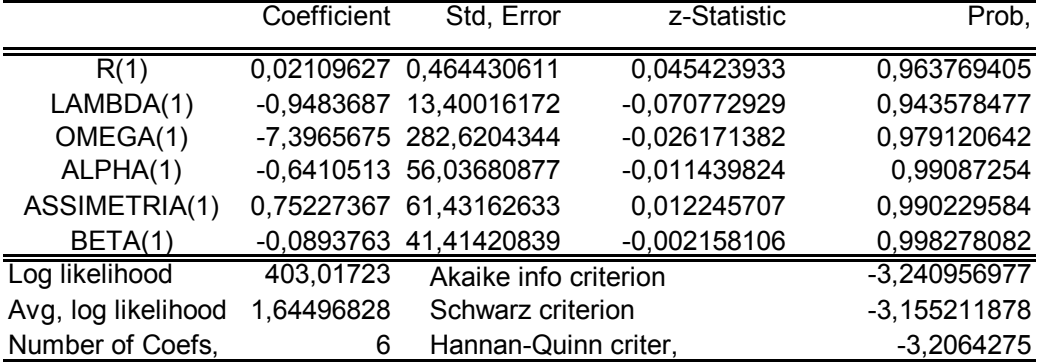

 2, ALPHA(1)=0,17570, BETA(1)=-0,13312 Included observations: 245 Evaluation order: By observation Estimation settings: tol= 0,00100, derivs=accurate numeric Initial Values: R(1)=0,00052, LAMBDA(1)=0,00052, OMEGA(1)=0,0005 LogL: LL1 Method: Maximum Likelihood (Marquardt) Date: 10/30/01 Time: 18:45 Sample: 2 246

Convergence achieved after 10 iterations

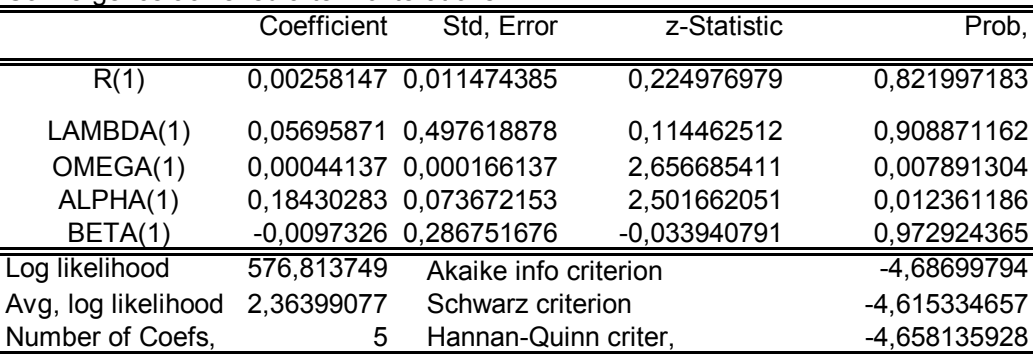

#### **EGARCH (1,1)**

LogL: LL1

Method: Maximum Likelihood (Marquardt) Date: 10/31/01 Time: 10:11 Sample: 2 246 Included observations: 245 Evaluation order: By observation Estimation settings: tol= 0,00100, derivs=accurate numeric Initial Values: R(1)=0,00000, LAMBDA(1)=0,00000, OMEGA(1)= -7,05472, ALPHA(1)=0,36147, ASSIMETRIA(1)=-0,08224, BETA(1)=0,10008 Convergence achieved after 14 iterations

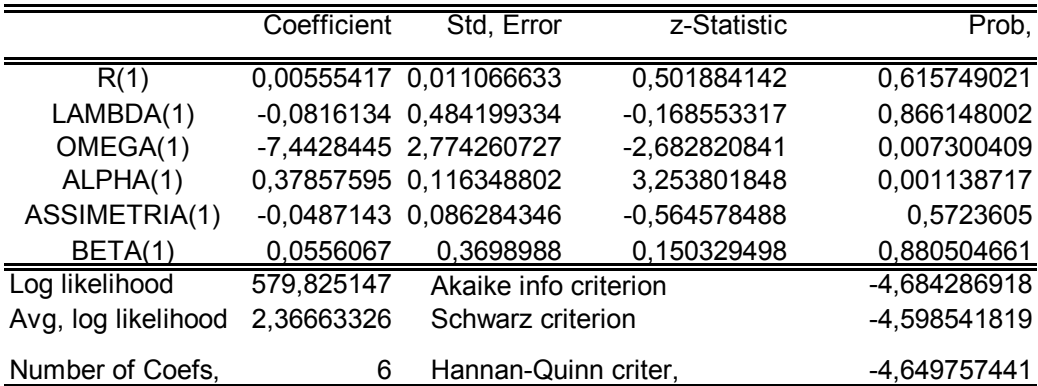

#### 4º Semestre:

#### **GARCH (1,1)**

LogL: LL1 Method: Maximum Likelihood (Marquardt) Date: 10/30/01 Time: 18:52 Sample: 2 249 Included observations: 248 Evaluation order: By observation Estimation settings: tol= 0,00100, derivs=accurate numeric Initial Values: R(1)=3,7E-05, LAMBDA(1)=3,7E-05, OMEGA(1)=3,7E -05, ALPHA(1)=0,09853, BETA(1)=0,79322

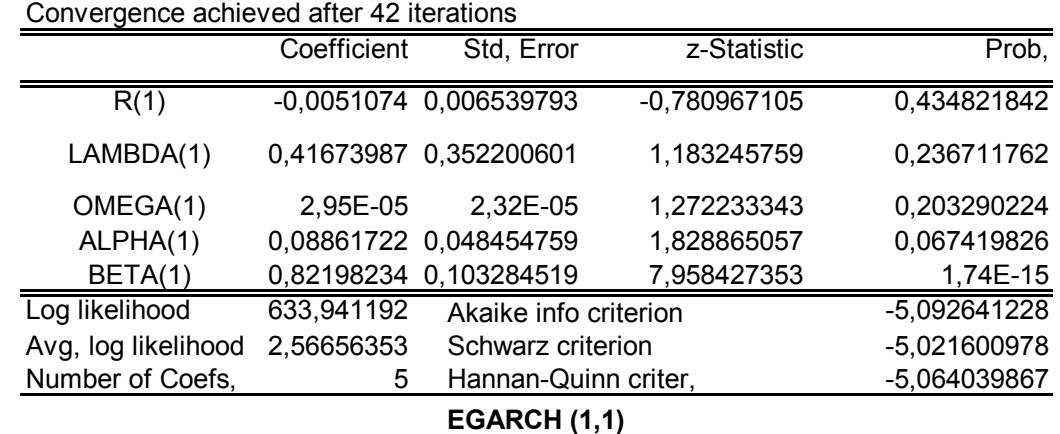

LogL: LL1

Method: Maximum Likelihood (Marquardt) Date: 10/31/01 Time: 10:07

Sample: 2 249

Included observations: 248

Evaluation order: By observation

Estimation settings: tol= 0,00100, derivs=accurate numeric

Initial Values: R(1)=0,00000, LAMBDA(1)=0,00000, OMEGA(1)=

-1,04789, ALPHA(1)=0,22223, ASSIMETRIA(1)=-0,09437,

BETA(1)=0,88978

Convergence achieved after 21 iterations

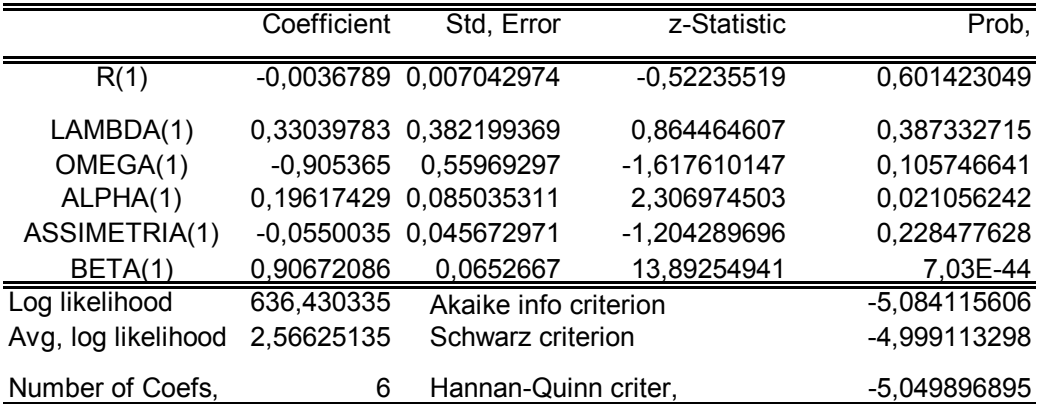

105

Included observations: 248 Evaluation order: By observation Estimation settings: tol= 0,00100, derivs=accurate numeric Initial Values: R(1)=1,8E-05, LAMBDA(1)=1,8E-05, OMEGA(1)=1,8E LogL: LL1 Method: Maximum Likelihood (Marquardt) Date: 10/30/01 Time: 18:58 Sample: 2 249

-05, ALPHA(1)=0,06315, BETA(1)=0,88129

Convergence achieved after 8 iterations

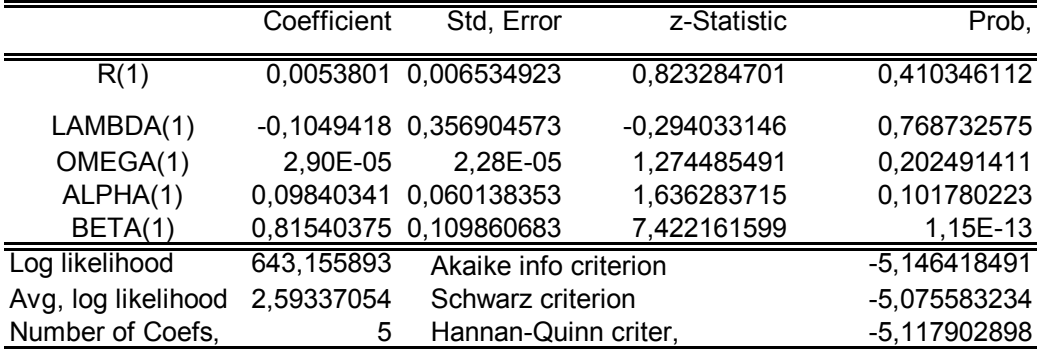

#### **EGARCH (1,1)**

LogL: LL1 Method: Maximum Likelihood (Marquardt) Date: 10/31/01 Time: 10:00 Sample: 2 249 Included observations: 248 Evaluation order: By observation Estimation settings: tol= 0,00100, derivs=accurate numeric Initial Values: R(1)=0,00000, LAMBDA(1)=0,00000, OMEGA(1)= -0,44160, ALPHA(1)=0,11041, ASSIMETRIA(1)=0,00677, BETA(1)=0,95638

Convergence achieved after 20 iterations

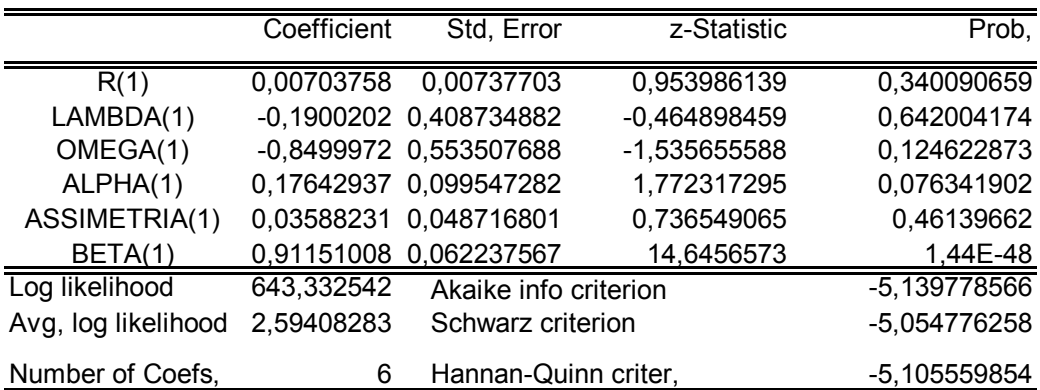

LogL: LL1 Method: Maximum Likelihood (Marquardt) Date: 10/30/01 Time: 19:02 Sample: 2 250 Included observations: 249 Evaluation order: By observation Estimation settings: tol= 0,00100, derivs=accurate numeric Initial Values: R(1)=0,00012, LAMBDA(1)=0,00012, OMEGA(1)=0,0001 2, ALPHA(1)=0,30815, BETA(1)=0,58725

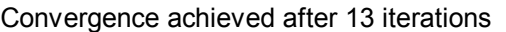

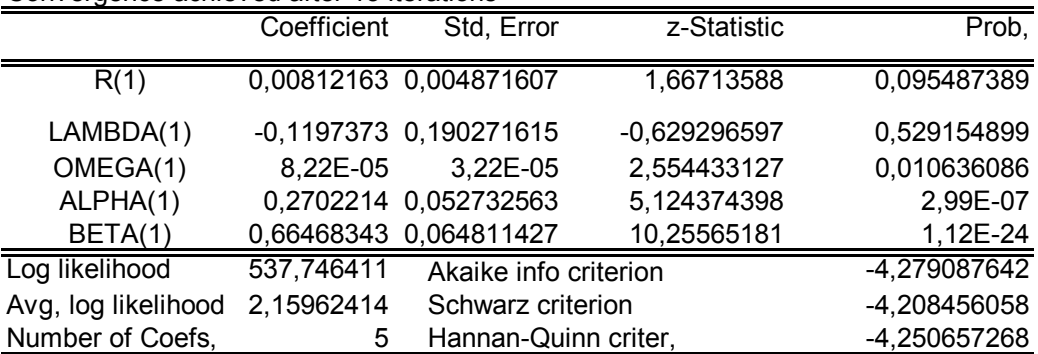

#### **EGARCH (1,1)**

LogL: LL1 Method: Maximum Likelihood (Marquardt) Date: 10/31/01 Time: 09:56 Sample: 2 250 Included observations: 249 Evaluation order: By observation Estimation settings: tol= 0,00100, derivs=accurate numeric Initial Values: R(1)=0,00000, LAMBDA(1)=0,00000, OMEGA(1)= -1,49081, ALPHA(1)=0,20772, ASSIMETRIA(1)=-0,34166, BETA(1)=0,81119

Convergence achieved after 13 iterations

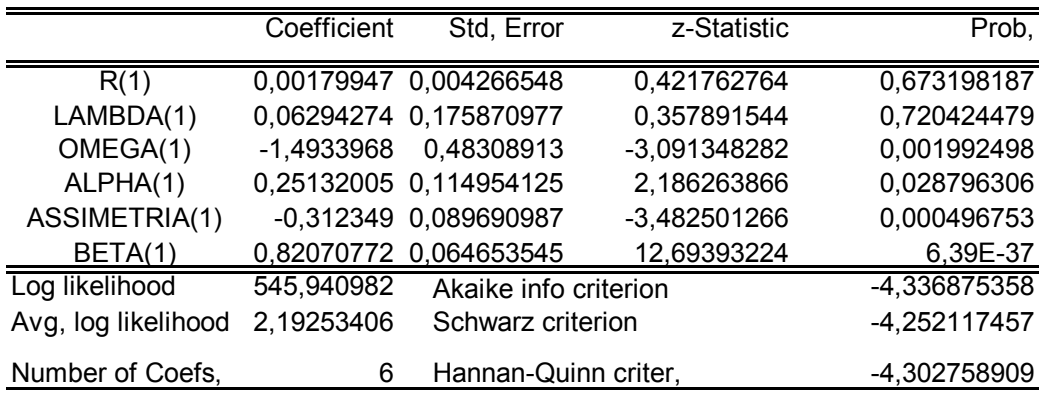

 8, ALPHA(1)=0,30881, BETA(1)=0,56037 Included observations: 249 Evaluation order: By observation Estimation settings: tol= 0,00100, derivs=accurate numeric Initial Values: R(1)=0,00018, LAMBDA(1)=0,00018, OMEGA(1)=0,0001 LogL: LL1 Method: Maximum Likelihood (Marquardt) Date: 10/30/01 Time: 19:07 Sample: 2 250

Convergence achieved after 18 iterations

|                     | Coefficient | Std, Error               | z-Statistic    | Prob,          |
|---------------------|-------------|--------------------------|----------------|----------------|
| R(1)                |             | $-0,0081201$ 0,006006445 | $-1,351897647$ | 0,17640806     |
| LAMBDA(1)           |             | 0,34395784 0,192921161   | 1,782893271    | 0,074603679    |
| OMEGA(1)            |             | 0,00024893 0,000115087   | 2,162967812    | 0,030543655    |
| ALPHA(1)            |             | 0,35476685 0,118602134   | 2,991234958    | 0,002778516    |
| BETA(1)             |             | 0,45944606 0,179660094   | 2,557307223    | 0,010548601    |
| Log likelihood      | 503,142623  | Akaike info criterion    |                | $-4,001145563$ |
| Avg, log likelihood | 2,0206531   | Schwarz criterion        |                | -3,930513979   |
| Number of Coefs,    | 5           | Hannan-Quinn criter,     |                | $-3,972715189$ |

#### **EGARCH (1,1)**

 0, ALPHA(1)=0,00000, ASSIMETRIA(1)=0,00000, BETA(1)=0,00000 Included observations: 249 Evaluation order: By observation Estimation settings: tol= 0,00100, derivs=accurate numeric Initial Values: R(1)=0,00000, LAMBDA(1)=0,00000, OMEGA(1)=0,0000 LogL: LL1 Method: Maximum Likelihood (Marquardt) Date: 10/31/01 Time: 11:57 Sample: 2 250

Convergence achieved after 86 iterations

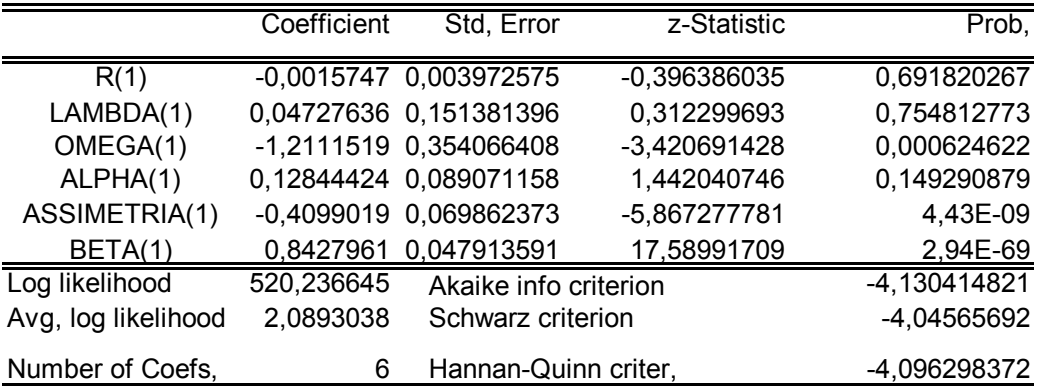

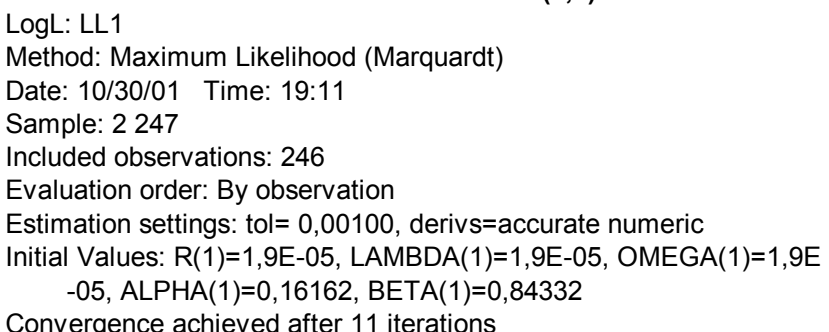

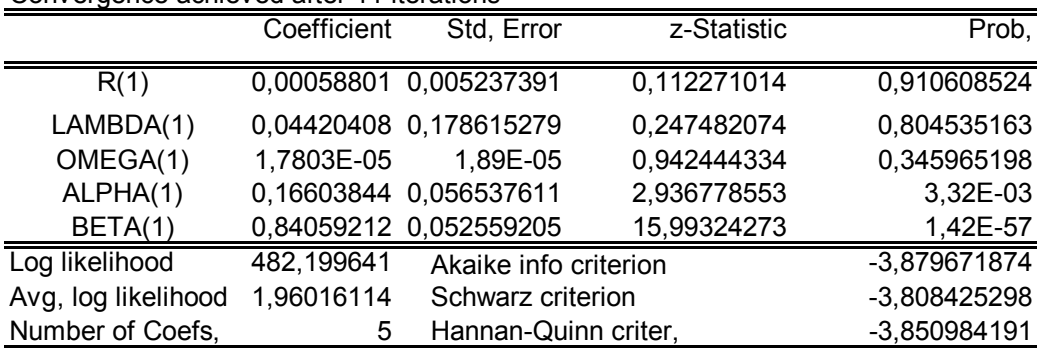

## **EGARCH (1,1)**

LogL: LL1

 -0,29647, ALPHA(1)=0,14215, ASSIMETRIA(1)=-0,18602, BETA(1)=0,97391 Included observations: 246 Evaluation order: By observation Estimation settings: tol= 0,00100, derivs=accurate numeric Initial Values: R(1)=0,00000, LAMBDA(1)=0,00000, OMEGA(1)= Method: Maximum Likelihood (Marquardt) Date: 10/31/01 Time: 09:46 Sample: 2 247

Convergence achieved after 7 iterations

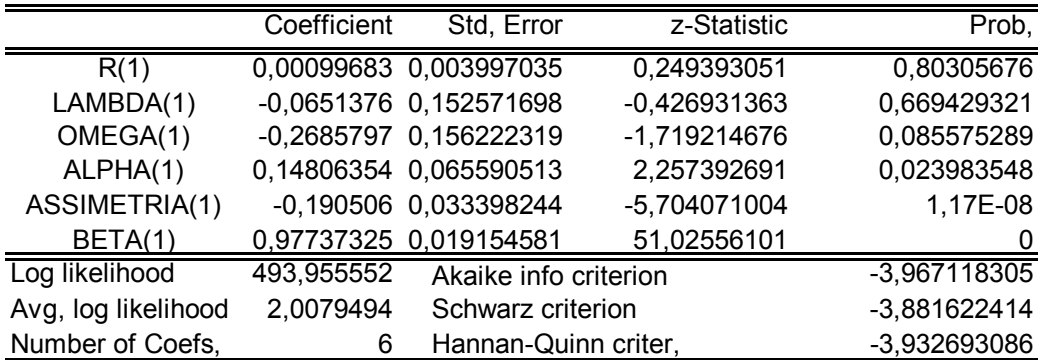

LogL: LL1 Method: Maximum Likelihood (Marquardt) Date: 10/30/01 Time: 19:13 Sample: 2 247 Included observations: 246 Evaluation order: By observation Estimation settings: tol= 0,00100, derivs=accurate numeric Initial Values: R(1)=5,1E-05, LAMBDA(1)=5,1E-05, OMEGA(1)=5,1E -05, ALPHA(1)=0,30857, BETA(1)=0,72885 Convergence achieved after 40 iterations

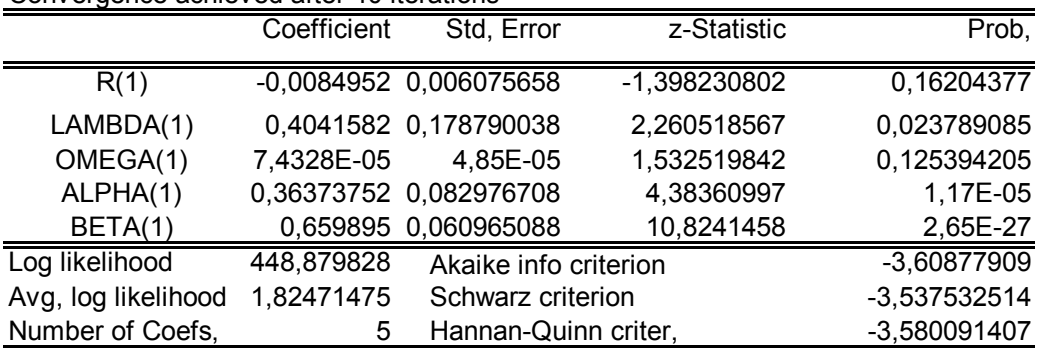

#### **EGARCH (1,1)**

 -0,33498, ALPHA(1)=0,17303, ASSIMETRIA(1)=-0,23357, BETA(1)=0,96976 Convergence achieved after 11 iterations Included observations: 246 Evaluation order: By observation Estimation settings: tol= 0,00100, derivs=accurate numeric Initial Values: R(1)=0,00000, LAMBDA(1)=0,00000, OMEGA(1)= LogL: LL1 Method: Maximum Likelihood (Marquardt) Date: 10/31/01 Time: 09:42 Sample: 2 247

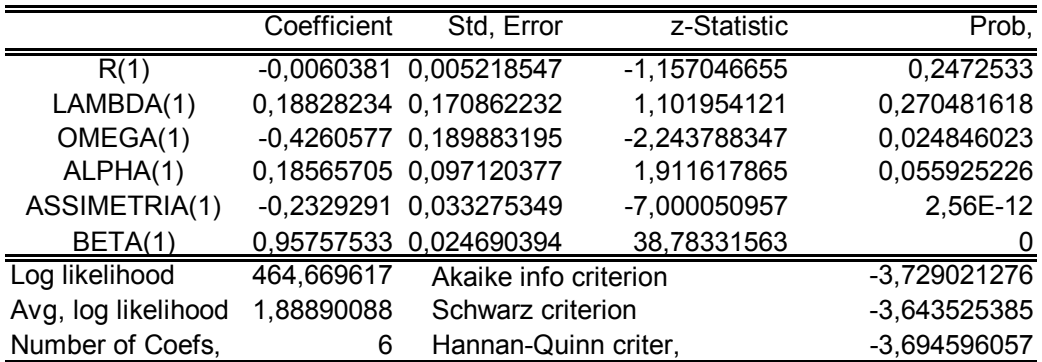

110

 -05, ALPHA(1)=0,17341, BETA(1)=0,77618 Included observations: 246 Evaluation order: By observation Estimation settings: tol= 0,00100, derivs=accurate numeric Initial Values: R(1)=4,4E-05, LAMBDA(1)=4,4E-05, OMEGA(1)=4,4E LogL: LL1 Method: Maximum Likelihood (Marquardt) Date: 10/30/01 Time: 20:11 Sample: 2 247

Convergence achieved after 32 iterations

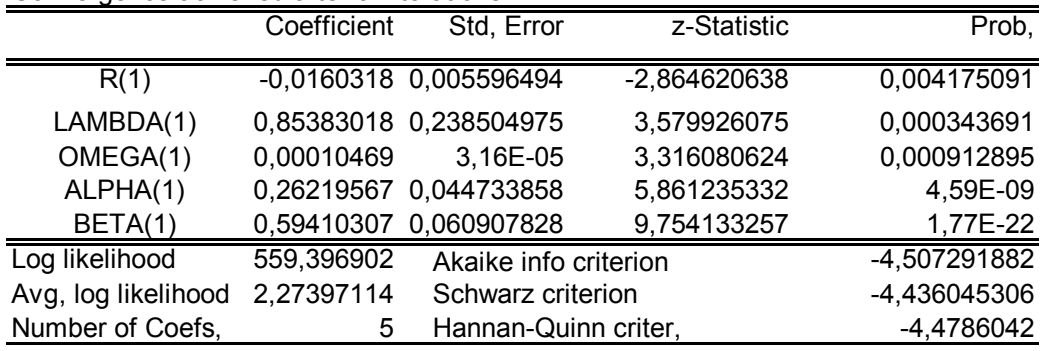

#### **EGARCH (1,1)**

LogL: LL1 Method: Maximum Likelihood (Marquardt) Date: 10/30/01 Time: 21:04 Sample: 2 247 -0,38062, ALPHA(1)=0,15828, ASSIMETRIA(1)=-0,11502, BETA(1)=0,96447 Included observations: 246 Evaluation order: By observation Estimation settings: tol= 0,00100, derivs=accurate numeric Initial Values: R(1)=0,00000, LAMBDA(1)=0,00000, OMEGA(1)=

Convergence achieved after 26 iterations

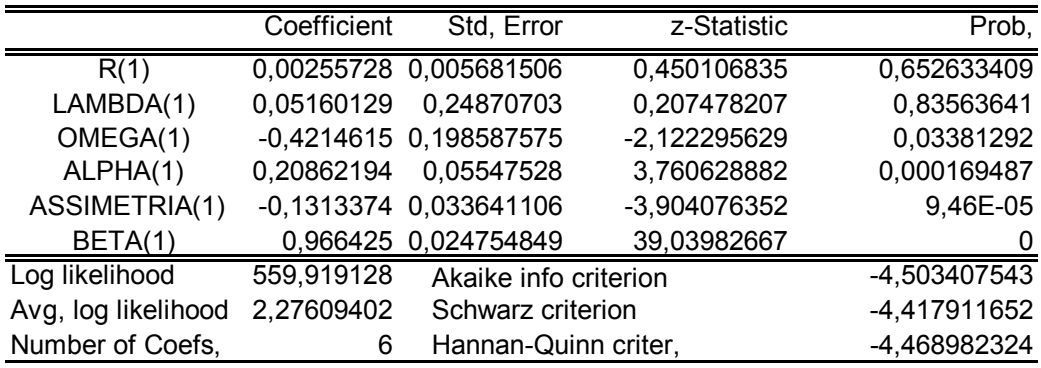

## **7.3 Anexo 3 – Programas para a Escolha do Método GARCH a ser Utilizado no Semestre**

Os programas constantes deste anexo foram utilizados para a Escolha do Método GARCH a ser utilizado no semestre. Os programas foram desenvolvidos para trabalhar no software Eviews 4.0. Após cada programa há uma série de observações.

1) Programa para Estimar Parâmetros do GARCH (1,1)

' GARCH Escolha Método

' Muda o Caminho do Programa  $%$ path = @runpath cd "{%path}"

' 1ª parte apenas para inicializar os 1ºs valores iniciais para a primeira janela do GARCH

' Carrega Arquivo load rettel10 series  $y =$  rettel10

' Prepara Amostra sample s0 1 1 sample s1 2 247 smpl s1

' Pega Valores Iniciais do GARCH(1,1) sem Média Condicional equation eq1 eq1.arch y ' show eq1.output

```
' declara e inicializa parametros 
!r = eq1.c(1)\text{llambda} = \text{eq1.c(1)}longa = eq1.c(1)lalpha = eq1.c(2)
lbeta = eq1.c(3)
```

```
close rettel10
```
' 2ª parte - gera os coeficientes de GARCH para Modelo DUAN

```
PUC-Rio - Certificação Digital Nº 0014360/CA
               PUC-Rio - Certificação Digital Nº 0014360/CA
```

```
' Carrega Arquivo
load rettel10 
series y = rettel10
coef(1) r = !r
coef(1) lambda = !lambda
coef(1) omega = !omega
coef(1) alpha = !alpha
coef(1) beta = !beta
' Preparar Amostra 
sample s0 1 1
sample s1 2 247 
smpl s1 
' Inicializa Valores 
smpl s0 
series variancia = 0.0020923339998799 
series res = 0
' Prepara Máxima Verossimilhança para o GARCH 
logl ll1
ll1.append @logl logl
ll1.append res = y-(r(1) + lambda(1)*@sqrt(variancia(-1)) - 0.5*variancia(-
1)) 
ll1.append variancia = omega(1)+alpha(1)*res(-1)^2 + beta(1)*variancia(-
1) 
II1.append z = \text{res} / \text{Q}sqrt(variancia)
ll1.append logl = log(@dnorm(z)) - log(variancia)/2
' Estima Parâmetros 
smpl s1 
ll1.ml(showopts, m=300, c=1e-3)
show ll1.output
```
' Fim do programa Observações:

As mensagens após o caractere ' são comentários do programa.

Este programa foi utilizado para obtenção do GARCH (1,1) para o 10º semestre e por isso utiliza o arquivo *rettel10*.

O arquivo *rettel10* possui a série de retornos de 246 dados anteriores ao primeiro dia útil do 10º semestre. A primeira linha da série não possui dado e por isso a amostra vai de 2 a 247.

Os valores iniciais dos parâmetros de GARCH foram captados dos parâmetros do mesmo método, porém, sem média condicional. A estimação, neste caso, já é pré-programada no Eviews 4.0.

A variância inicial 0,0020923339998799 é o valor da variância incondicional dos retornos de 20 dias úteis anteriores ao primeiro retorno de *rettel10*.

Os valores iniciais dos parâmetros da média condicional,  $r \in \lambda$ , foram iguais ao  $\omega$  estimado no GARCH (1,1) sem média condicional.

PUC-Rio - Certificação Digital Nº 0014360/CA PUC-Rio - Certificação Digital Nº 0014360/CA eq1.arch $(1,1,e)$  y ' declara e inicializa parametros  $lr = 0$  $llambda = 0$  $longa = eq1.c(1)$  $l$ alpha = eq1.c(2)  $lassimetria = eq1.c(3)$  $lbeta = eq1.c(4)$ close rettel10 ' 2ª parte - gera os coeficientes de GARCH para Modelo DUAN ' Carrega Arquivo load rettel10 series  $y =$  rettel10  $coef(1)$  r = !r  $coef(1)$  lambda = !lambda  $coef(1)$  omega = !omega  $coef(1)$  alpha = !alpha coef(1) assimetria = !assimetria  $coef(1)$  beta = !beta

2) Programa para Estimar Parâmetros do EGARCH (1,1)

' EGARCH Escolha Método

' ' Muda o Caminho do Programa  $%$ path = @runpath cd "{%path}"

' 1ª parte apenas para inicializar os 1ºs valores iniciais para a primeira janela do GARCH

' Carrega Arquivo load rettel10 series  $y =$  rettel10

' Prepara Amostra sample s0 1 1 sample s1 2 247 smpl s1

' Pega Valores Iniciais do EGARCH(1,1) sem Média Condicional equation eq1

'show eq1.output

115

```
' Preparar Amostra 
sample s0 1 1
sample s1 2 247 
smpl s1 
' Inicializa Valores 
smpl s0 
series variancia = 0.0020923339998799 
series res = 0
' Prepara Máxima Verossimilhança para o GARCH 
logl ll1
ll1.append @logl logl
ll1.append res = y-(r(1) + lambda(1)*@sqrt(variancia(-1)) - 0.5*variancia(-
1)) 
II1.append variancia = exp(omega(1)+alpha(1)*abs(res(-
1)/@sqrt(variancia(-1)))+ assimetria(1)*res(-1)/@sqrt(variancia(-
1))+beta(1)*log(variancia(-1))) 
II1.append z = \text{res} / \text{Q}sqrt(variancia)
II1.append logl = log(@dnorm(z)) - log(variancia)/2
' Estima Parâmetros 
smpl s1 
ll1.ml(showopts, m=300, c=1e-3)
```
show ll1.output

Observações:

As mensagens após o caractere ' são comentários do programa.

Este programa foi utilizado para obtenção do EGARCH (1,1) para o 10º semestre e por isso utiliza o arquivo *rettel10*.

O arquivo *rettel10* possui a série de retornos de 246 dados anteriores ao primeiro dia útil do 10º semestre. A primeira linha da série não possui dado e por isso a amostra vai de 2 a 247.

Os valores iniciais dos parâmetros do EGARCH foram captados dos parâmetros do mesmo método, porém, sem média condicional. A estimação, neste caso, já é pré-programada no Eviews 4.0.

A variância inicial 0,0020923339998799 é o valor da variância incondicional dos retornos de 20 dias úteis anteriores ao primeiro retorno de *rettel10*.

Os valores iniciais dos parâmetros da média condicional,  $r \in \lambda$ , foram iguais a zero.

## **7.4 Anexo 4 – Programas para Obtenção dos Parâmetros de GARCH a Cada Dia**

Os programas constantes deste anexo foram utilizados para obtenção dos

parâmetros de GARCH dia-a-dia. Os programas foram desenvolvidos para

trabalhar no software Eviews 4.0.

Após cada programa há uma série de observações.

1) Programa Para Encontrar Parâmetros do GARCH (1,1) a Cada Dia

' GARCH (1,1) DUAN

' ' Muda o Caminho do Programa %path =  $@$ runpath cd "{%path}"

' 1ª parte apenas para inicializar os 1ºs valores iniciais para a primeira janela do GARCH

' Carrega Arquivo load rettel10 series  $y =$  rettel10

' Prepara Amostra sample s0 1 1 sample s1 2 247 smpl s1

' Pega Valores Iniciais do GARCH(1,1) sem Média Condicional equation eq1 eq1.arch y ' show eq1.output

```
' declara e inicializa parametros 
!r = eq1.c(1)\text{llambda} = \text{eq1.c(1)}longa = eq1.c(1)lalpha = eq1.c(2)
lbeta = eq1.c(3)
```
close rettel10

' Carrega Matriz

load results matrix(1600,5) a

' 2ª parte - gera todos os coeficientes de GARCH de todas as rodadas

For  $1i = 1$  to 124  $!p = !j+1$  $lk = lp + 245$ 

' Carrega Arquivo load rettel10 series  $v =$  rettel10 series  $v = \text{var}10$ 

 $coef(1)$  r = !r  $coef(1)$  lambda = !lambda

' Os coeficientes abaixo estimados na 1ª parte devem ser transformados para serem utilizados na 2ª parte, pois nesta parte a fórmula para o coeficiente é 1/exp(coef) para que os coeficientes estejam entre 0 e 1

```
coef(1) omega = log (1/!omega)
coef(1) alpha = log(1/2)coef(1) beta = log(1)!beta)
```

```
' Preparar Amostra 
sample s0 1 !i
sample s1 !p !k
smpl s1
```

```
' Inicializa Valores para Máxima Verossimilhança 
smpl s0 
series variancia = v(!j) 
series res = 0
```

```
' Prepara Máxima Verossimilhança para o GARCH 
logl ll1
ll1.append @logl logl
ll1.append res = y-(r(1) + lambda(1)*@sqrt(variancia(-1)) - 0.5*variancia(-
1)) 
ll1.append variancia = 1/exp(omega(1))+1/exp(alpha(1))^*res(-1)^2+(1/exp(beta(1))*variancia(-1)) 
'll1.append variancia = omega(1)+alpha(1)*variancia(-1)<sup>1</sup>2
+beta(1)*variancia(-1)^2*(res(0)-gama(1))
II1.append z = \text{res} / \textcircled{a}sqrt(variancia)
ll1.append logl = - 0.5*log(variancia) - 0.5*res^2/variancia
```
' Estima Parâmetros smpl s1 ll1.ml(showopts, m=300, c=1e-2) show ll1.output

' Transforma os coeficientes

If (II1.@coef(3) < 100 and II1.@coef(3) > 0) and (II1.@coef(4) < 100 and  $III. @coeff(4) > 0)$  and (II1.@coef(5) < 100 and II1.@coef(5) > 0) Then !om =1/exp(ll1.@coef(3))  $|al = 1/exp(11.@coeff(4))$ !be =1/exp(ll1.@coef(5)) endif

' Estes coeficientes ainda serão os resultados finais e os valores iniciais para a próxima janela

```
If (ll1.@coef(1)>-1 and ll1.@coef(1)<1) and (ll1.@coef(2)>-1 and 
ll1.@coef(2)<1) then
```

```
\text{lr} = \text{II1} \text{.} \text{Q} \text{coef}(1)!lambda =ll1.@coef(2)
   !omega =!om
   !alpha =!al
   !beta =!be 
endif
```
close rettel10

```
' Grava parâmetros na Matriz
load results 
a(!i, 1) = 1r
a(!j,2) = !lambda
a(!j,3) = !omega
a(!j,4) = !alpha
a(!j, 5) = !beta
```
save results close results

next !j

' Fim do programa

Observações:

As mensagens após o caractere ' são comentários do programa.

Este programa foi utilizado para obtenção dos parâmetros do GARCH (1,1) para o 10º semestre e por isso utiliza o arquivo *rettel10*.

O arquivo *rettel10* possui a série de retornos *rettel10* e a série de variâncias *var10*.

A série *rettel10* possui desde o 246º retorno anterior ao primeiro dia útil do 10º semestre até o final da série de retornos. A primeira linha da série não possui dado e por isso a amostra começa na linha 2.

Os valores iniciais dos parâmetros de GARCH foram captados dos parâmetros do mesmo método, porém, sem média condicional. A estimação, neste caso, já é pré-programada no Eviews 4.0.

Os valores iniciais dos parâmetros da média condicional,  $r \in \lambda$ , foram iguais ao  $\omega$  estimado no GARCH (1,1) sem média condicional.

Os valores inicias descritos nos itens 5 e 6 servem apenas para o cálculo dos parâmetros do primeiro dia útil. Após este dia, os parâmetros iniciais são iguais aos parâmetros calculados para o dia anterior.

A série *var10* possui a variância incondicional dos retornos de 20 dias úteis anteriores de cada retorno da série *rettel10*. Cada variância incondicional será a variância inicial na estimação dos parâmetros.

Este programa calcula os parâmetros de GARCH para cada dia do 10º semestre. Como são 124 dias úteis, são calculados 5 x 124 parâmetros.

O comando *FOR* na 2ª parte do programa faz com que exista uma janela móvel de tamanho 246 para o cálculo dos parâmetros de GARCH. Portanto, sempre são utilizados os 246 retornos anteriores ao dia em questão (a amostra se desloca a cada rodada). A variância inicial também é alterada a cada dia útil.

A matriz *a*, objeto pertencente ao arquivo *results*, é utilizada para se gravar todos parâmetros.

2) Programa Para Encontrar Parâmetros do EGARCH (1,1) a Cada Dia

' EGARCH (1,1) DUAN

' ' Muda o Caminho do Programa %path =  $@$ runpath cd "{%path}"

' 1ª parte apenas para inicializar os 1ºs valores iniciais para a primeira janela do GARCH

' Carrega Arquivo load rettel10 series  $y =$  rettel10

' Prepara Amostra sample s0 1 1 sample s1 2 247 smpl s1

' Pega Valores Iniciais do GARCH(1,1) sem Média Condicional equation eq1 eq1.arch(1,1,e, m=300, c=1e-3) y ' show eq1.output

```
' declara e inicializa parametros 
lr = 0llambda = 0longa = eq1.c(1)lalpha = eq1.c(2)
lassimetria = eq1.c(3)lbeta = eq1.c(4)
```
close rettel10

' Carrega Matriz load results\_e matrix(1600,6) a

' 2<sup>ª</sup> parte - gera todos os coeficientes de GARCH de todas as rodadas

For !j = 1 to 124  $!p = 1j + 1$  $lk = lp + 245$ 

```
' Carrega Arquivo
load rettel10 
series v = rettel10
series v = var10coef(1) r = !r
coef(1) lambda = !lambda
coef(1) omega = !omega
coef(1) alpha = !alpha
coef(1) assimetria = !assimetria 
coef(1) beta = !beta
' Preparar Amostra 
sample s0 1 !j
sample s1 !p !k
smpl s1 
' Inicializa Valores para Máxima Verossimilhança 
smpl s0 
series variancia = v(!j) 
series res = 0
' Prepara Máxima Verossimilhança para o GARCH 
logl ll1
ll1.append @logl logl
ll1.append res = y-(r(1) + lambda(1)*@sqrt(variancia(-1)) - 0.5*variancia(-
1)) 
\text{III}.append variancia = exp(omega(1)+alpha(1)*abs(res(-
1)/@sqrt(variancia(-1)))+ assimetria(1)*res(-1)/@sqrt(variancia(-
1))+beta(1)*log(variancia(-1))) 
II1.append z = \text{res} / \text{Q}sqrt(variancia)
ll1.append logl = log(@dnorm(z)) - log(variancia)/2 
' Estima Parâmetros 
smpl s1 
ll1.ml(showopts, m=300, c=1e-2)
show ll1.output 
' Se coeficiente de assimetria for positivo, repete os parâmetros do dia 
anterior
```

```
if ll1.@coef(5)<0 then
```

```
\text{lr} = \text{II1} \cdot \text{Q} \text{coef}(1)\text{Ilambda} = \text{II1} \text{.} \text{Q} \text{coef}(2)lomega =ll1.@coef(3)
lalpha =ll1.@coef(4)
lassimetria = II \text{.} @ \text{coef}(5)!beta =ll1.@coef(6)
```
endif

' Grava parâmetros na Matriz load results e  $a($ ! $j,1) =$ !r  $a($ ! $i,2)$  = !lambda  $a($ ! $j,3)$  = !omega  $a($ ! $j,4)$  = !alpha  $a(!)$ ,  $5$ ) = !beta a(!j,6) = !assimetria

save results e close results\_e

next !j

' Fim do programa Observações:

As mensagens após o caractere ' são comentários do programa.

Este programa foi utilizado para obtenção dos parâmetros do EGARCH (1,1) para o 10º semestre e por isso utiliza o arquivo *rettel10*.

O arquivo *rettel10* possui a série de retornos *rettel10* e a série de variâncias *var10*.

A série *rettel10* possui desde o 246º retorno anterior ao primeiro dia útil do 10º semestre até o final da série de retornos. A primeira linha da série não possui dado e por isso a amostra começa na linha 2.

Os valores iniciais dos parâmetros do EGARCH (1,1) foram captados dos parâmetros do mesmo método, porém, sem média condicional. A estimação, neste caso, já é pré-programada no Eviews 4.0.

Os valores iniciais dos parâmetros da média condicional,  $r \in \lambda$ , foram iguais a zero.

Os valores inicias descritos nos itens 5 e 6 servem apenas para o cálculo dos parâmetros do primeiro dia útil. Após este dia, os parâmetros iniciais são iguais aos parâmetros calculados para o dia anterior.

A série *var10* possui a variância incondicional dos retornos de 20 dias úteis anteriores de cada retorno da série *rettel10*. Cada variância incondicional será a variância inicial na estimação dos parâmetros.

Este programa calcula os parâmetros de GARCH para cada dia do 10º semestre. Como são 124 dias úteis, são calculados 5 x 124 parâmetros.

O comando *FOR* na 2ª parte do programa faz com que exista uma janela móvel de tamanho 246 para o cálculo dos parâmetros de GARCH. Portanto, sempre são utilizados os 246 retornos anteriores ao dia em questão (a amostra se desloca a cada rodada). A variância inicial também é alterada a cada dia útil.

A matriz *a*, objeto pertencente ao arquivo *results*, é utilizada para se gravar todos parâmetros.

124

## **7.5 Anexo 5 – Função para a Obtenção do Preço da Opção pelo Modelo GARCH.**

Esta função foi criada no VBA do Excel para a obtenção do preço da opção pelo modelo GARCH. Após a função há uma série de observações.

Function callvence(nsimula, k, s0, DP0, vence, rf0, r, lambda, omega, alfa, beta, gama, tipo\_GARCH)

ReDim result(nsimula) 'declaração do vetor nsimula

For  $i = 1$  To nsimula  $S = s0$  $Dpad = DP0$ 

For  $j = 1$  To vence 'vence é o n° de dias  $p / o$  vcto

start: 'para gerar erro randômico normal com média 0 e desviopadrão 1.

```
rand1 = 2 * \text{Rnd} - 1rand2 = 2 * Rnd - 1s1 = rand1 \land 2 + rand2 \land 2
If s1 > 1 Then GoTo start
S2 = Sqr(-2 * Log(s1) / s1)Error = rand1 * S2 ' numero randomico (n) para o primeiro ativo
```
ret =  $r +$ lambda \* Dpad - 0.5 \* Dpad  $\land$  2 + Dpad \* Erro  $S = S * Exp(ret * 1)$ 

```
 residuo = Dpad * Erro 
If tipo GARCH = 1 Then
Dpad = Sqr(omega + alfa * residuo \wedge 2 + beta * Dpad \wedge 2) 'GARCH (1,1)
 Else: 
 'EGARCH (1,1) 
 Dpad = Sqr(Exp(omega + alfa * Abs(residuo / Dpad) + gama * residuo / 
       Dpad + beta * Log(Dpad \n^2))
```

```
 End If
```

```
 Next j 
  result(i) = Application.Max(S - k, 0)
       'cada parte do vetor result recebe uma simulação 
 Next i
```

```
For i = 1 To nsimula
   total = total + result(i) 'o total é a soma de todo o vetor result 
 Next i 
 callmedia = total / nsimula
callvence = callmedia * Exp(-rf0 * vence / 252)
```
End Function

Observações:

As mensagens após o caractere ' são comentários do programa.

Os parâmetros de entrada são, na mesma ordem, o número de simulações, o preço de exercício, o preço na data do pregão, o desvio-padrão na data do pregão, o tempo para vencimento em dias, a taxa pré-fixada até o vencimento, os parâmetros *r*,  $\lambda$ ,  $\omega$ ,  $\alpha$ ,  $\beta$  e  $\gamma$ , e o tipo de GARCH utilizado (1 para o GARCH (!,1) e 2 para o EGARCH  $(1,1)$ ).

O desvio-padrão utilizado como parâmetro de entrada foi calculado através das equações:

GARCH (1,1): 
$$
\sigma_t^2 = \omega + \alpha \varepsilon_{t-1}^2 + \beta \sigma_{t-1}^2
$$
, e  
EGARCH (1,1):  $\sigma_t^2 = \exp(\omega + \alpha \left| \frac{\varepsilon_{t-1}}{\sigma_{t-1}} \right| + \gamma \frac{\varepsilon_{t-1}}{\sigma_{t-1}} + \beta Ln(\sigma_{t-1}^2))$ ,

sendo que *t-1* é o resíduo do dia anterior, calculado por Ret<sub>t-1</sub> -  $(r + \lambda \sigma_{t-1} - \frac{3r}{2})$ 2 t-1  $_{t-1}$  -  $(1 + \lambda U_{t-1})$  $+\lambda \sigma_{t-1} - \frac{\sigma_{t-1}^2}{2}$ . Ret<sub>t-1</sub> é o retorno efetivo ocorrido no dia anterior calculado com base na série de preços ajustada por dividendos.

A função faz *nsimula* simulações do preço da opção na data do vencimento, extrai a média desses preços e leva a valor presente.

Para o cálculo do preço da opção a cada dia é gerado um erro normal padrão (média zero e desvio-padrão 1).

Para o primeiro dia, já é conhecido o desvio-padrão (item 3 das observações). Para o dia seguinte ele é calculado em função do resíduo e do desvio-padrão anterior.

**Anexo 6 – Tabelas da Relação Entre o Número de Negócios das Observações de Opções e os Erros dos Modelos de Apreçamento GARCH e B&S, Utilizando-se as Volatilidades Histórica, Implícita de B&S e a Calculada por Um Processo GARCH** 

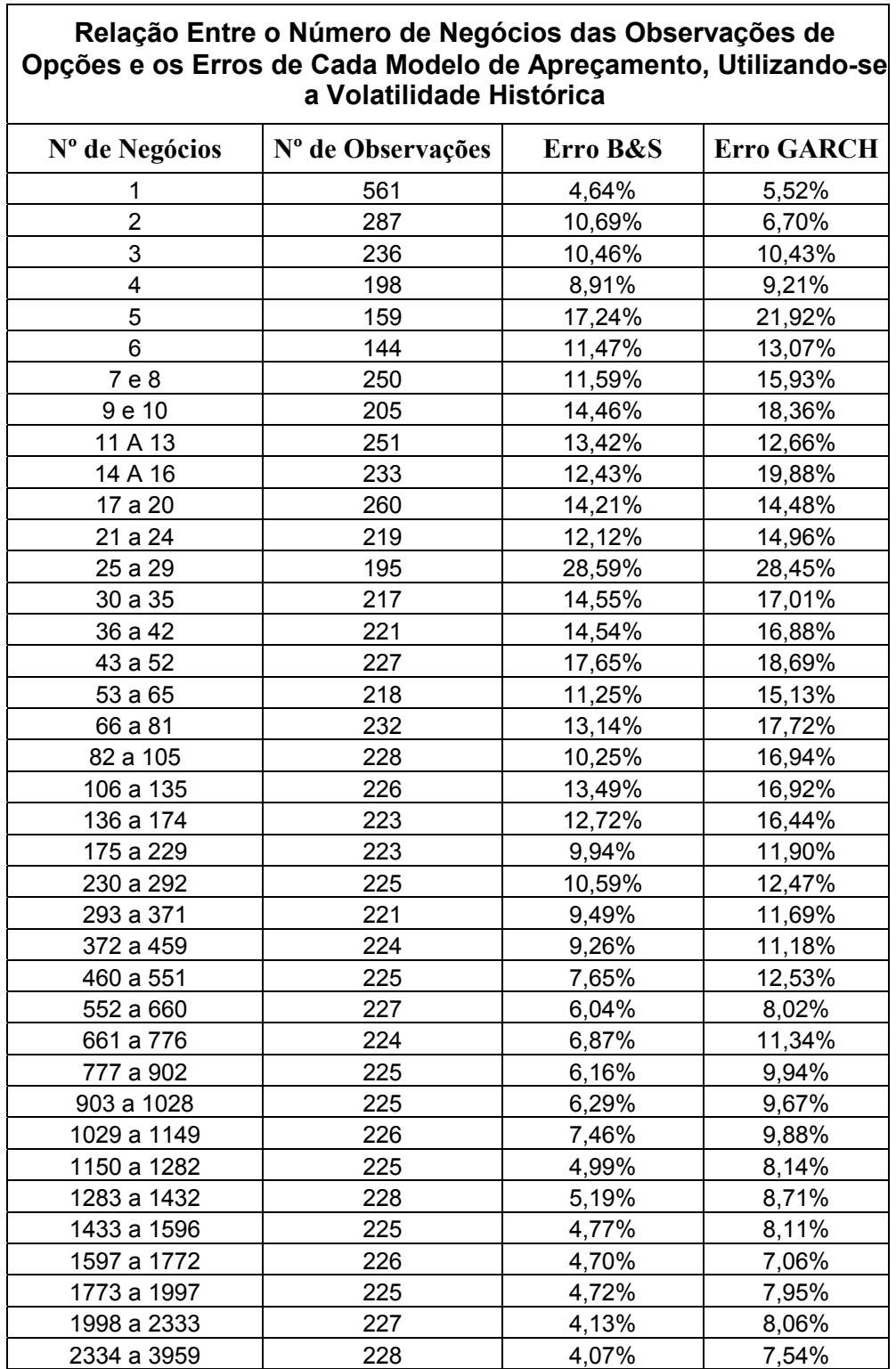

**7.6** 

ヿ

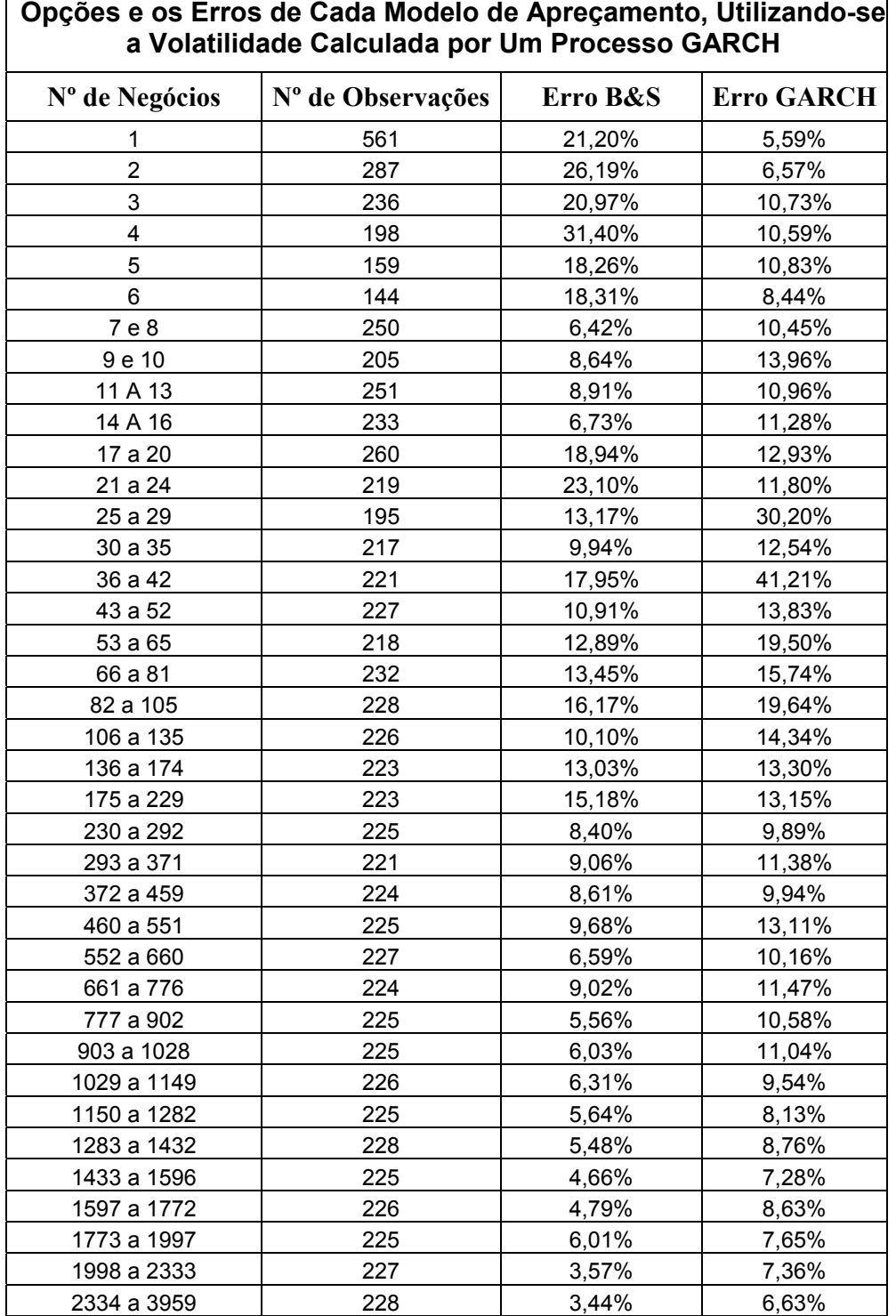

# **Relação Entre o Número de Negócios das Observações de Opções e os Erros de Cada Modelo de Apreçamento, Utilizando-se**

![](_page_32_Picture_180.jpeg)

**Relação Entre o Número de Negócios das Observações de**

130